(i) Printed Pages: 3 Roll No.

Sub. Code:  $\begin{vmatrix} 0 & 9 \end{vmatrix}$ (ii) Questions : 9  $\bf{0}$ Exam. Code:  $|0|$ 

# Bachelor of Computer Applications 1st Semester 1128 COMPUTER FUNDAMENTALS AND COMPUTING **SOFTWARE** Paper: BCA-16-103

Time Allowed : Three Hours] [Maximum Marks: 65

- Note  $: (1)$  The question paper consists of **FOUR** units.
	- (2) The students.are required to attempt ONE question from each unit and the compulsory question.
	- (3) All questions carry equal marks.

### SECTION-A

- 1. (a) Describe various input devices of computer system. 7 ,
	- (b) What are the different types of printers? Explain the working of the same. 6
- 2. (a) Mention different secondary storage devices. Explain in detail any three of them. 6
	- (b) Differentiate between compiler and assemblers. 7

#### SECTION-B

3. (a) Write a note on following internal commands:

(i) TYPE 0913/EPY-I0669  $(ii)$  VER  $(iii)$  VOL 6 1 **1 Turn over** 

- (b) What is the role of Wildcards characters in DOS? Discuss giving example.
- (a) Write a note on following external commands:
	- (i) DELTREE
	- (ii) RESTORE
	- (iii) SCANDISK 6
	- (b) What are the different types of windows? Discuss in detail. 7

## **SECTION-C**

- 5. (a) What is a template in Word Processing Package? How is it used to create a document ? 7
	- (b) Describe the Check Spelling and grammar option in Word. How is it useful ? 6
- 6. (a) What are the different options to format text in word processing package? Discuss in detail. 7
	- (b) Mention the steps to create a table, list for a document in word.  $\qquad \qquad$  6

### **SECTION-D**

- 7. (a) What are the different options to view a spreadsheet? Also discuss the various options to enter text in a cell. 7
	- (b) Define macro in spreadsheet package. How to create and run a macro? 6
- 8. (a) What are the printing options available in spreadsheet package ? How to sort the records in a spreadsheet doc ?

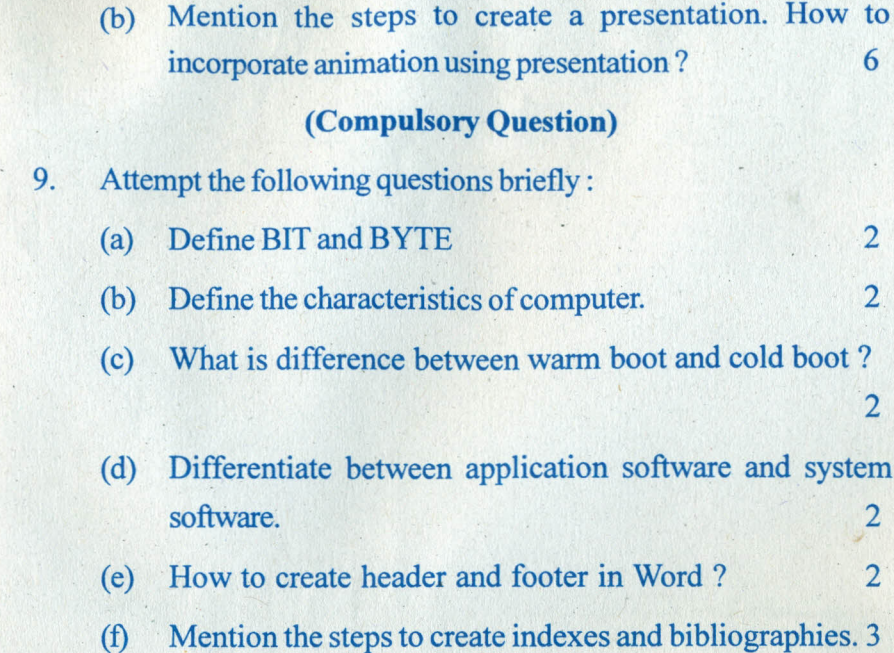

7